# Data Analysis

*Taimi Mulder*

*Quanterra/Antelope User Group Meeting Marrakech, Maroc 2009 mars 11-12*

- Database Splitting
- Velocity Models
- Location Procedures
- Location Checks

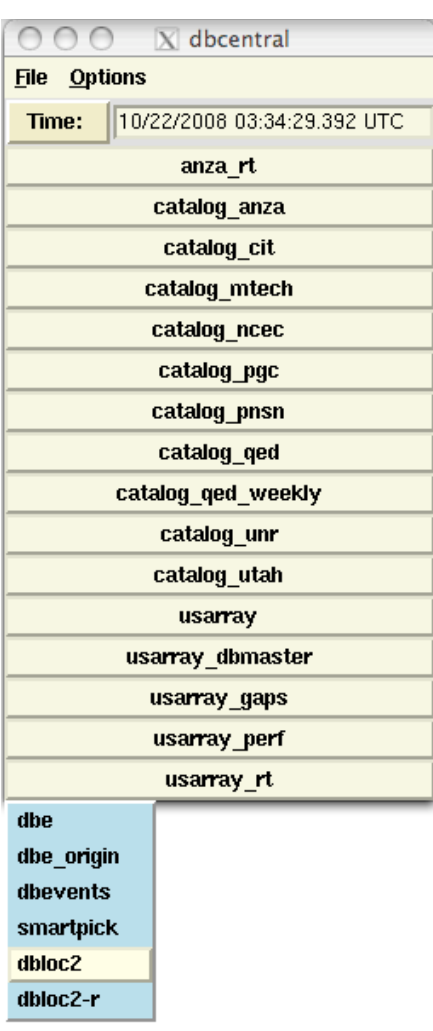

## dbcentral

- Collects all databases in one place
- Desired time entered in "Time:" bar
- Select program to run on database

## Db splitting

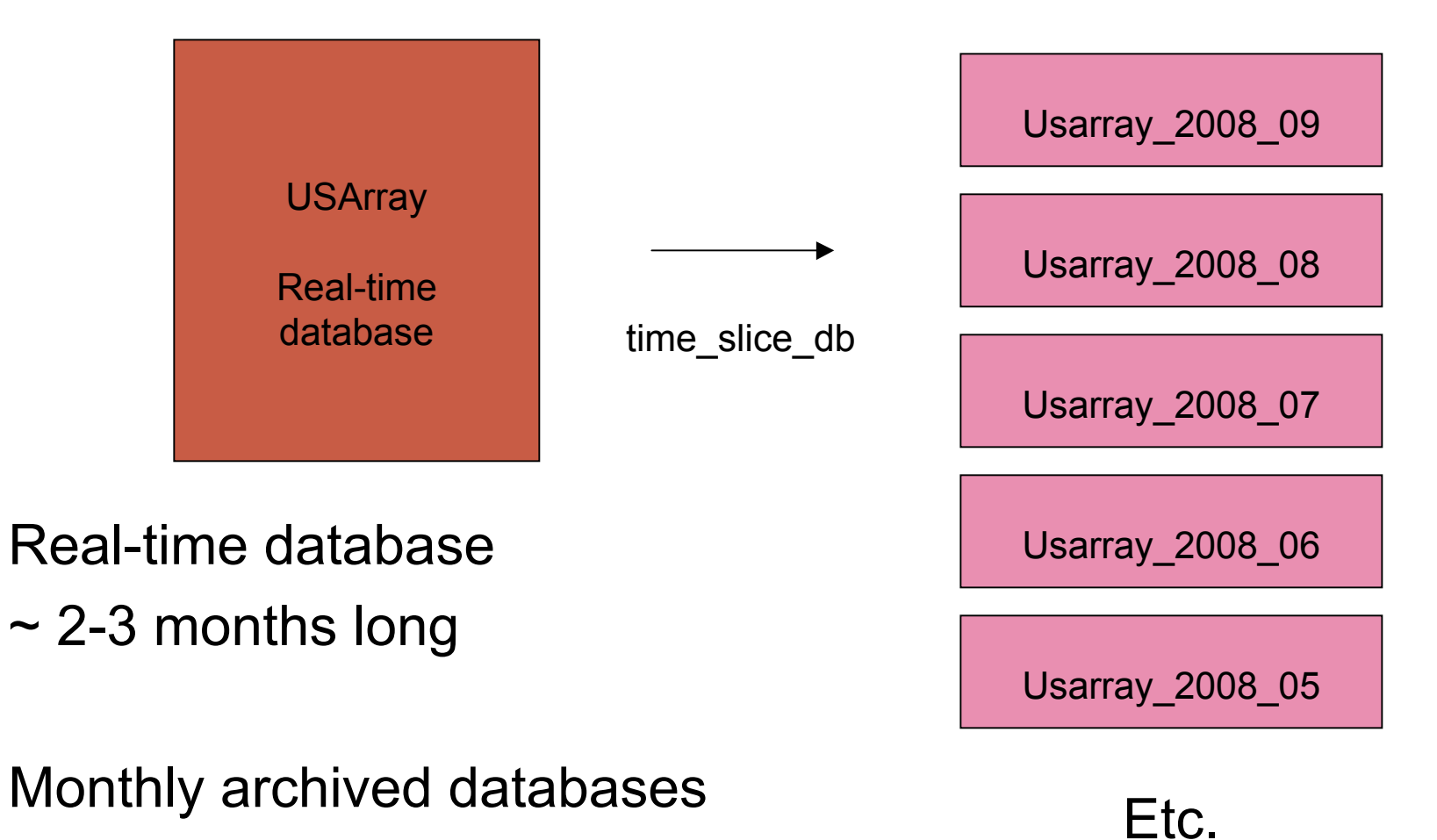

### dbloc<sub>2</sub>

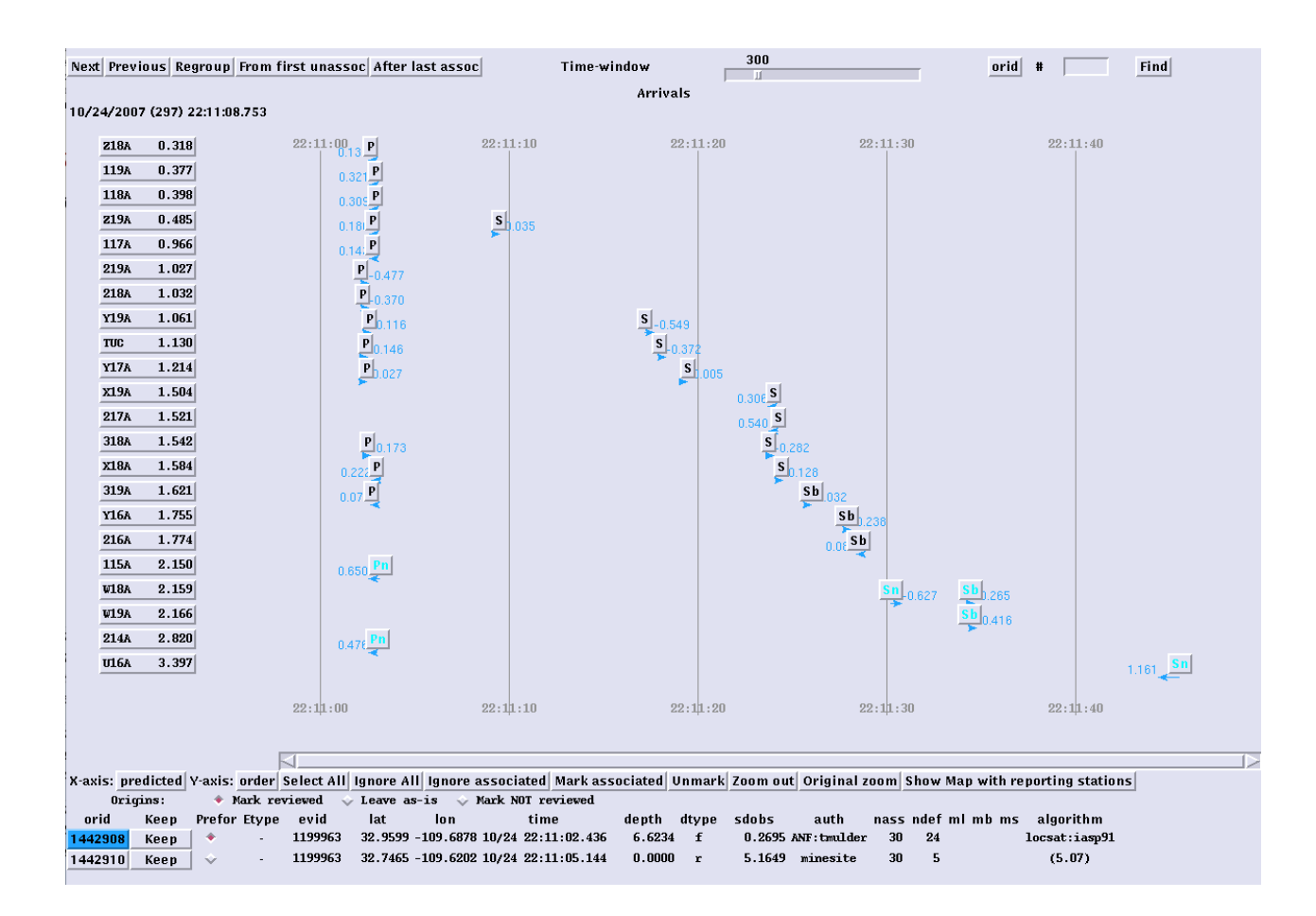

Gui interface for many other programs

In particular...

### smartpick

## dbpick

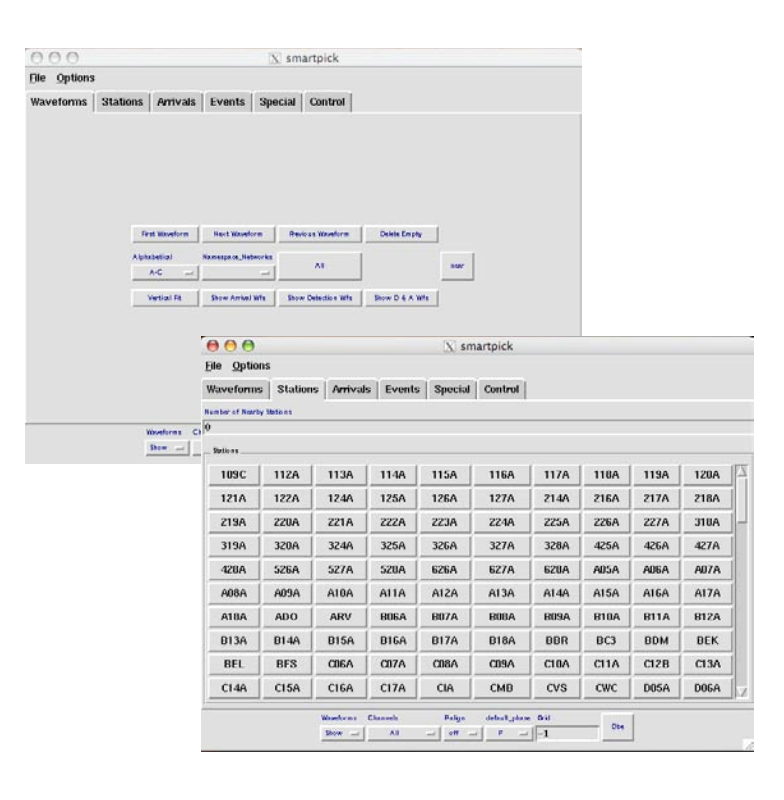

• Smartpick is gui interface for dbpick

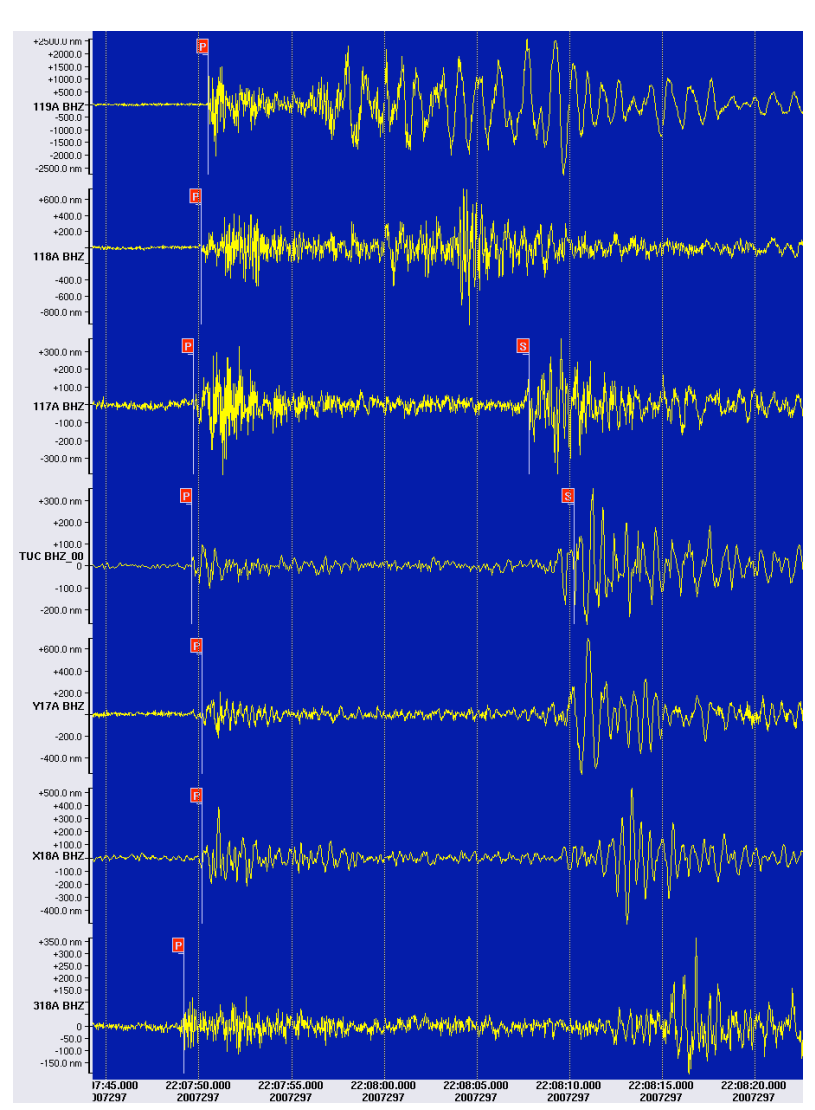

## Velocity models

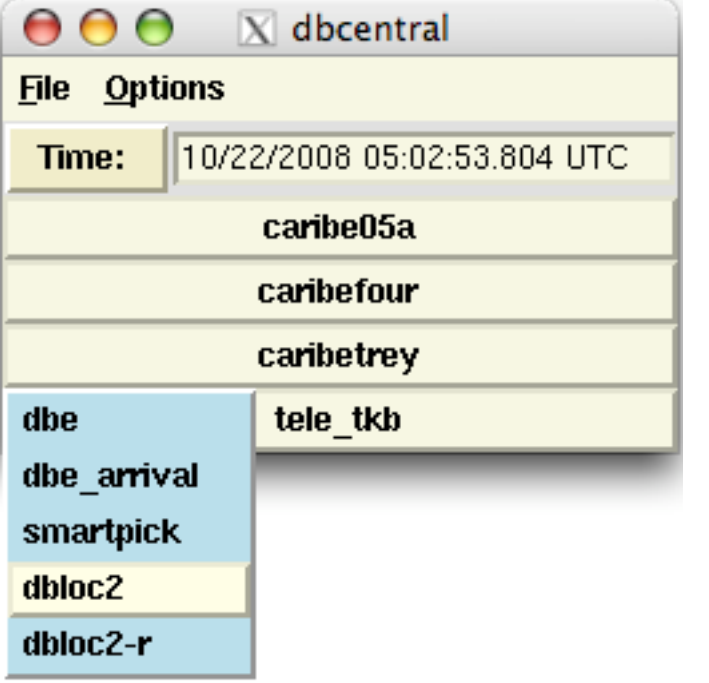

Stand-alone dataset on external drive, Picked arrivals and located events

Experimented with a variety of velocity models

Only genloc uses these velocity models

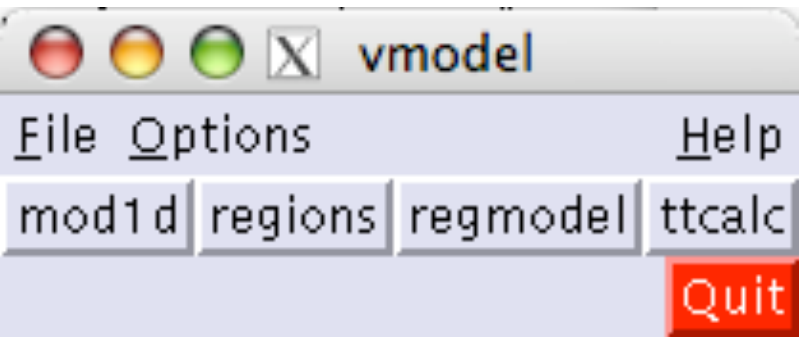

### Velocity model tables

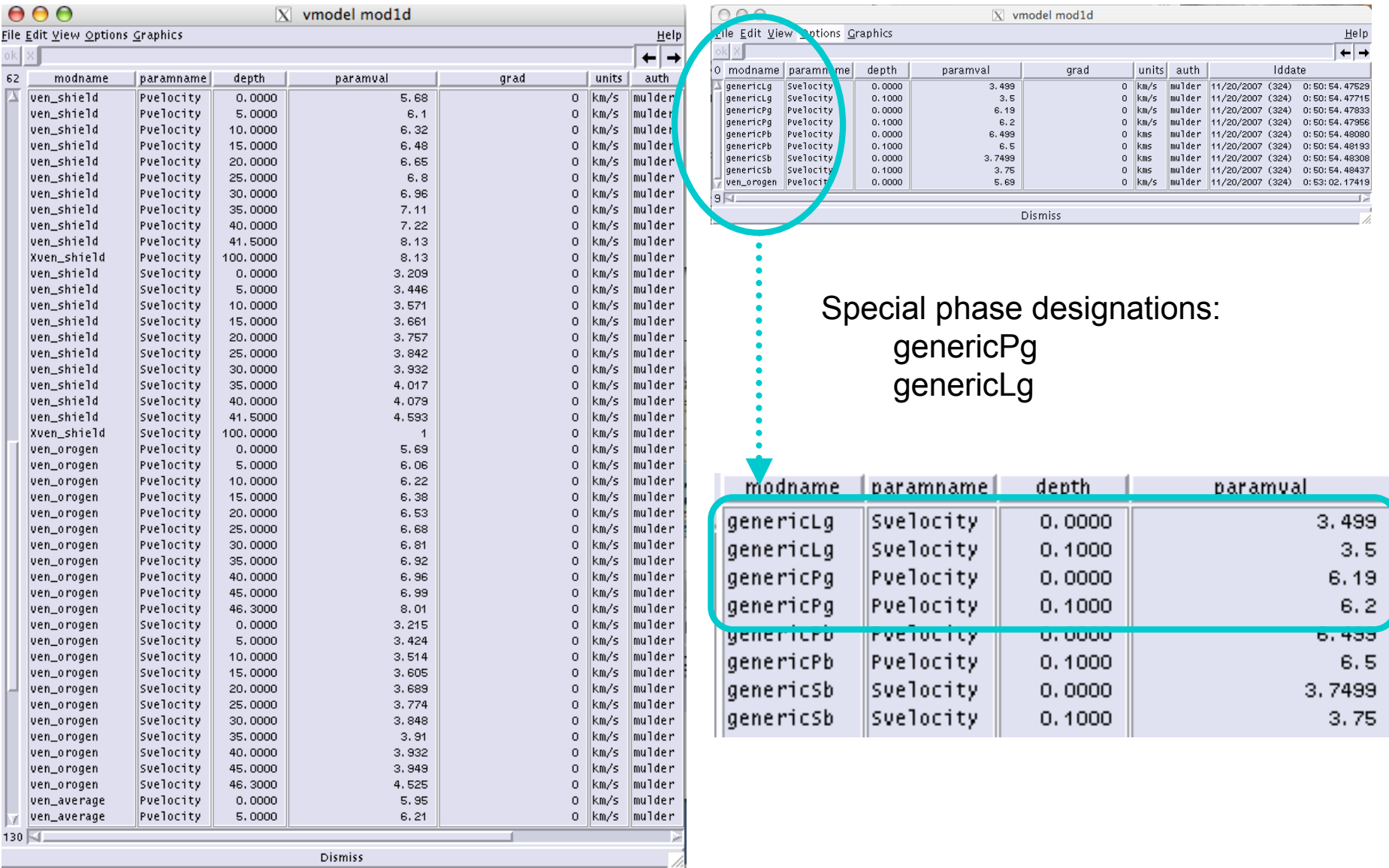

### Velocity model tables

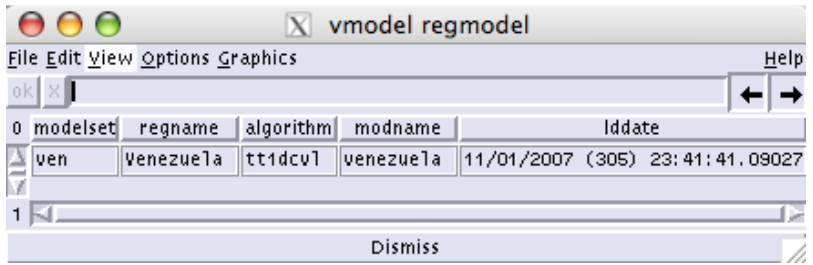

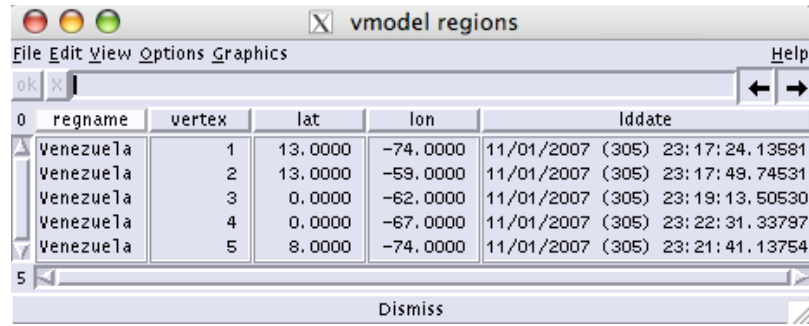

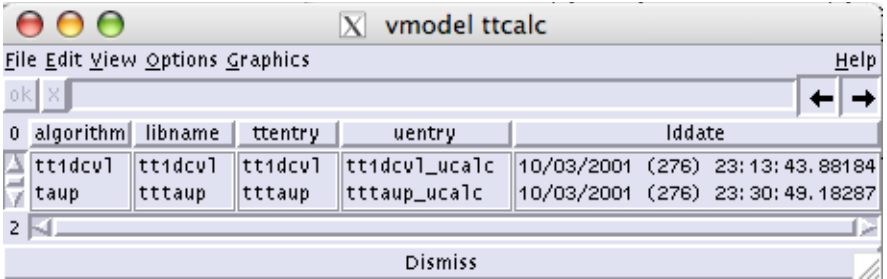

 $\Theta$  $\Theta$   $\overline{X}$  vmodel

mod1d regions regmodel ttcalc

 $He$ 

Quit

Eile Options

# Files are in \$ANTELOPE distribution

- % ls \$ANTELOPE/data/tables/genloc 1dcvl/ db/ taup/ ttlvz/ uniform/
- db/ velocity model tables

vmodel.regions vmodel\_example

vmodel vmodel.regmodel vmodel\_example.mod1d vmodel.mod1d vmodel.ttcalc vmodel\_example.ttcalc

• 1 dcvl/ - phase parameter files ven3.pf ven\_average.pf ven\_shield.pf ven\_orogen.pf wabash.pf

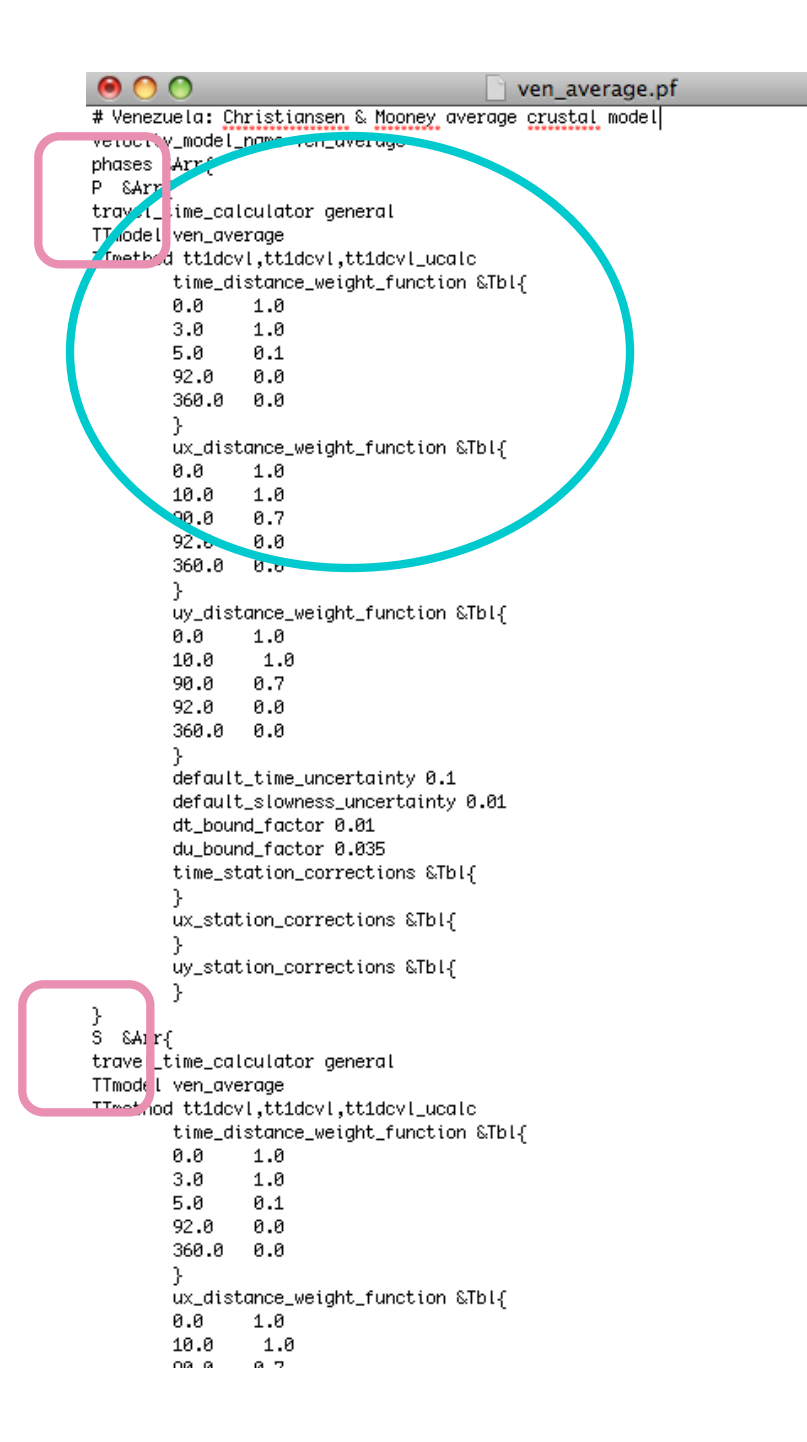

#### \$ANTELOPE/data/tables/genloc/1dcvl/en\_average.pf

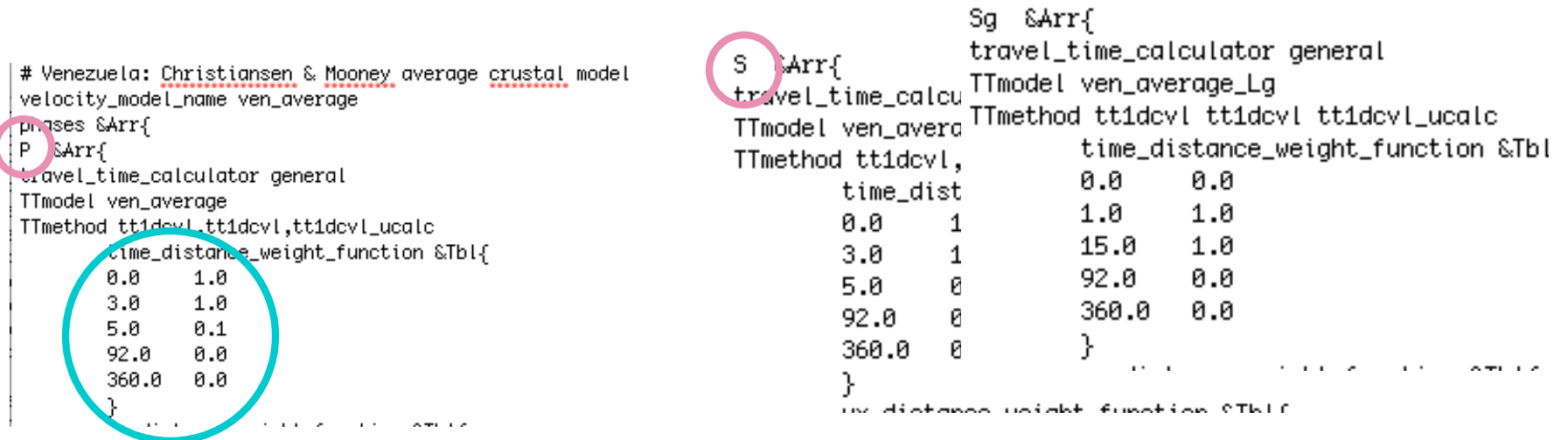

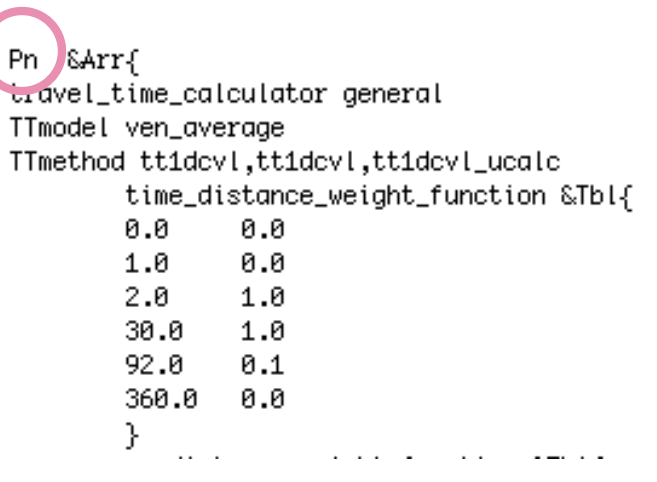

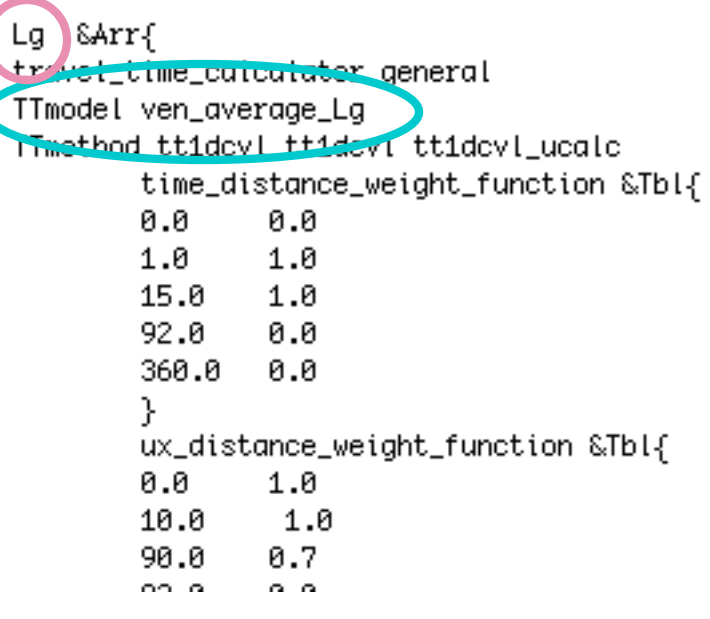

# IMPORTANT!

- Backup velocity db (vmodel) and pf files outside distribution.
- Otherwise, if you re-install the antelope distribution, you WILL lose all your work.

# Daily tasks

- Review and locate earthquakes produced from rtsystem automatic locations (orbdetect, orbassoc, orbevproc/orbmag/orbampmag).
- Scan for missed events.
- Associate with external catalogues
	- NEIC (QED)
	- Neighbouring networks
- Assign preferred origin

#### For each event:

- Review & adjust arrivals as necessary (dbpick).
	- Remove unwanted arrivals (S on vertical channels).
	- Add arrivals as necessary.
	- Arrival should be places as close to the beginning of the phase as possible.
	- Add error bar for each arrival (automatic arrivals and analyst added arrivals).
	- P-phase on vertical (Z) component.
	- S-phase on horizontal components.
- Locate event (dbloc2).
- Associate with external catalogues (dbloc2).
	- NEIC (QED)
	- Neighbouring networks
- Assign preferred origin (dbloc2).

# Weekly tasks

• Database health checks of arrival and assoc tables

### Db health checks - overview

#### Dbe

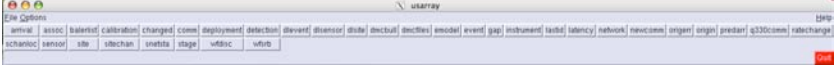

#### Arrival table - rt data

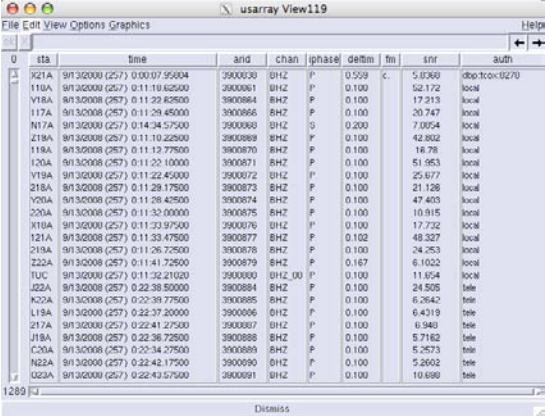

#### Arrival table - analyst processed data

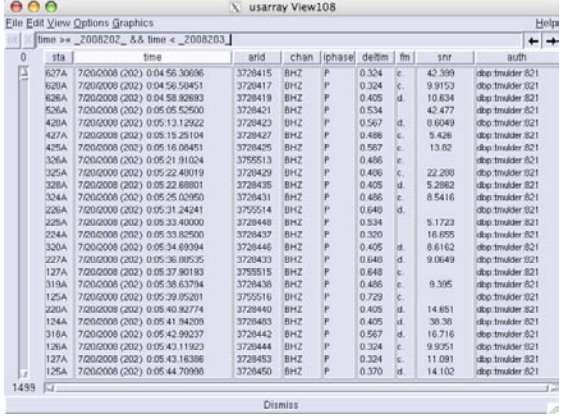

#### Nojoin with assoc table

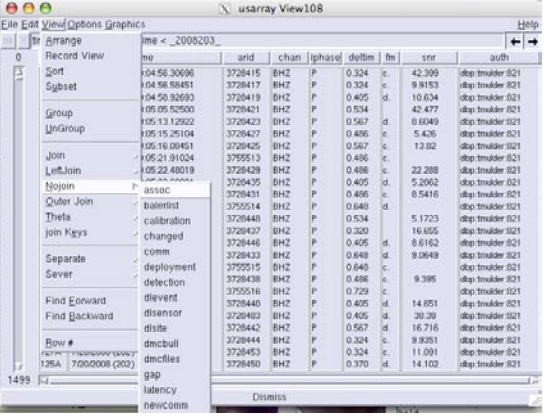

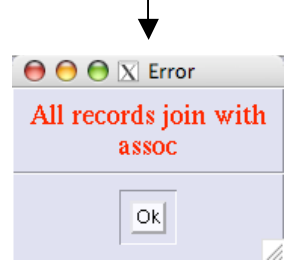

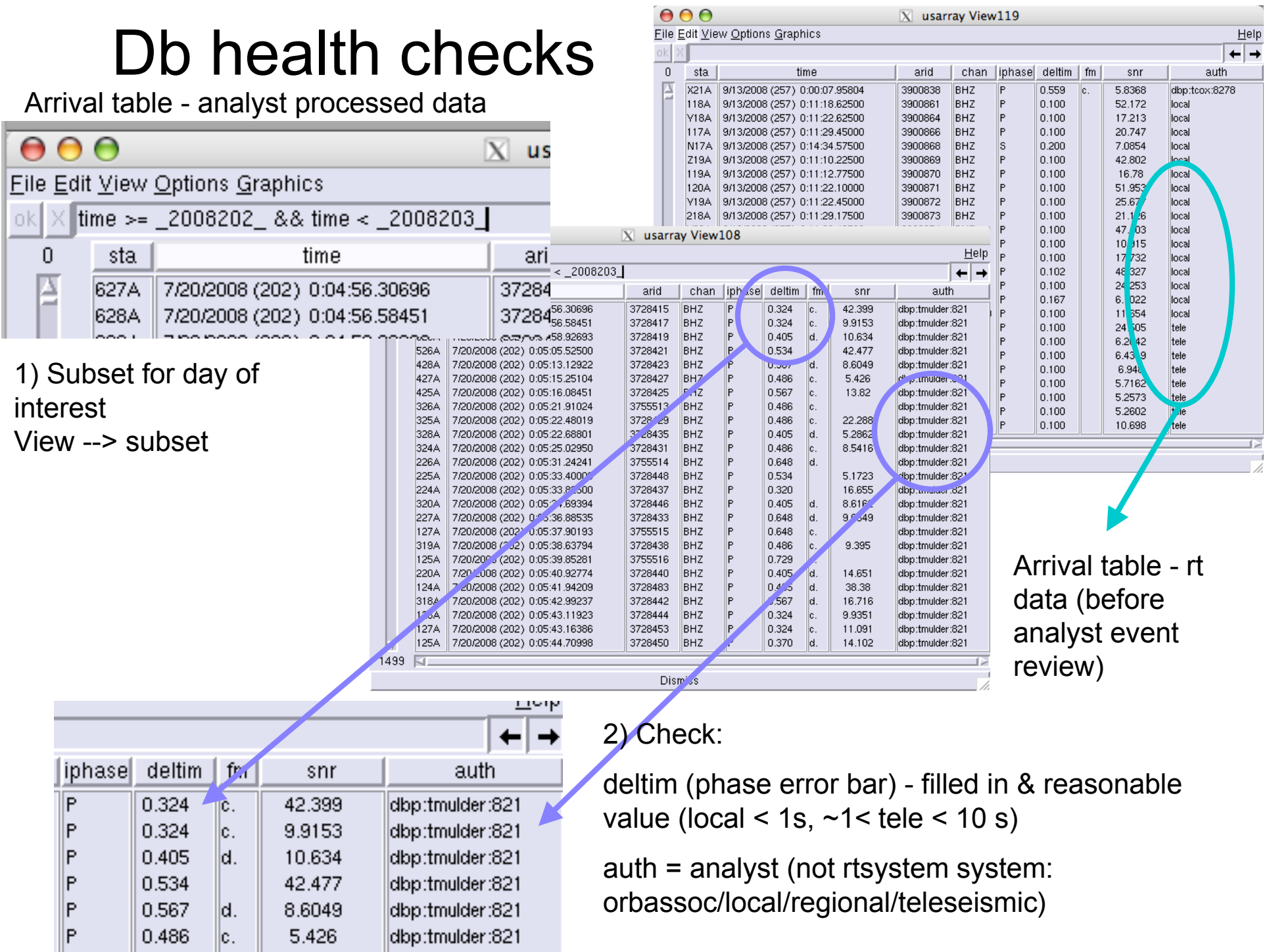

## Db health checks

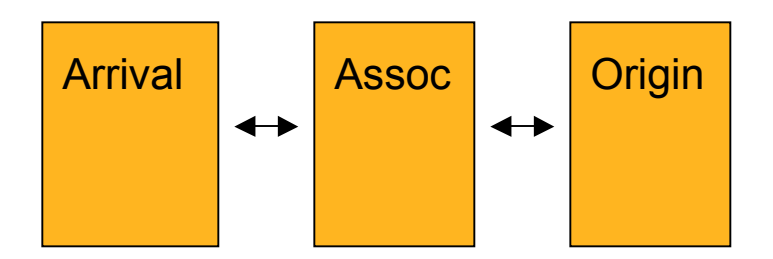

Nojoin with assoc table

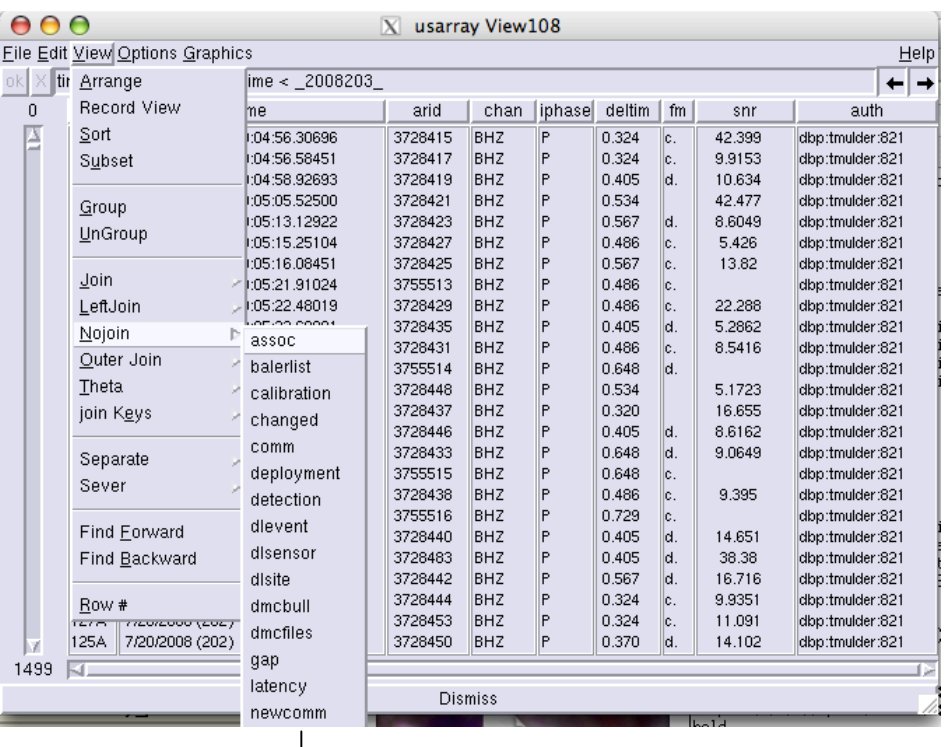

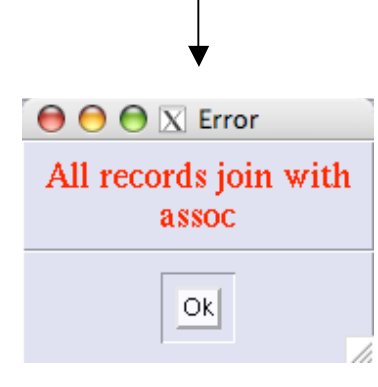

# Fix problems in dbloc2

- Find event & phase in dbloc2
- In dbpick, fix error bar (deltim): shift + left-mouse

0/24/2007 (297) 22:11:08.75 2104  $0.216$ 1194  $0.377$ 

> 1.061 **AP1Y**

 $1,130$ me.

 $1.584$ 

 $1.591$ 

2.159

2.166

2.820

3,397

Origins:

Keen

Keep

Keen

Mark reviewed

Prefor Etype evid

 $1176$ 

**Y17A**  $1.214$ 

 $7768$  $1.774$ 

**115A**  $9.150$ 

• Select phases in dbloc2 and relocate/associate

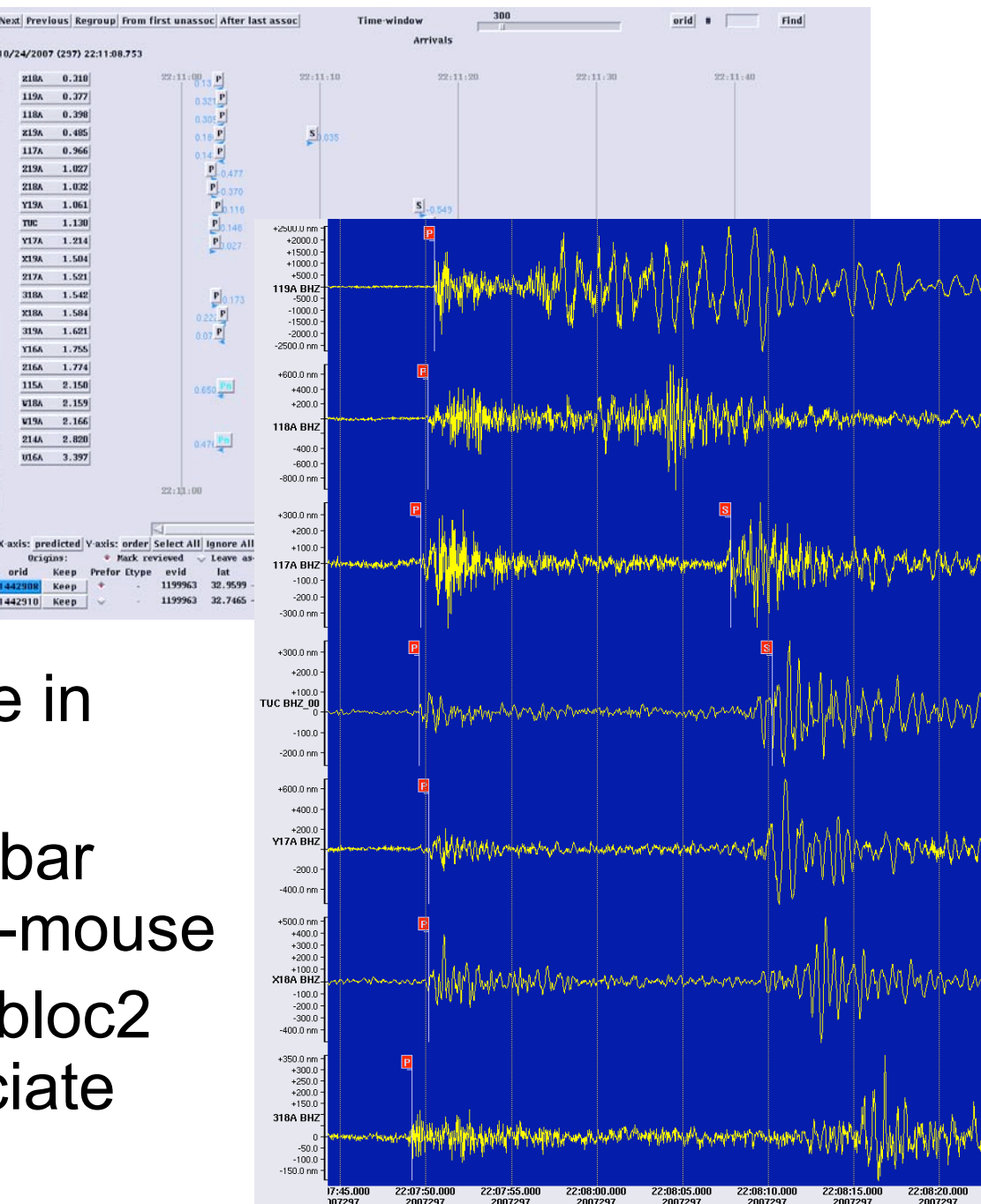